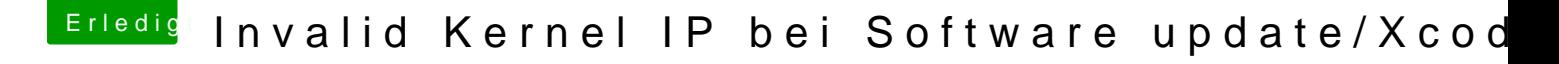

Beitrag von Ehemaliges Mitglied vom 24. Juni 2012, 17:39

Sieht aus als ob der Kernel selbst instabil wird.... Welchen hast du reingehauen? Nawcoms Mod Kernel 10.6.8?

Edit// Hast du ne Disabler.kext drin?